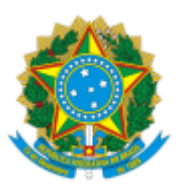

## INSTITUTO FEDERAL DE EDUCAÇÃO, CIÊNCIA E TECNOLOGIA DO CEARÁ

## **PORTARIA Nº 40/GAB-TAB/DG-TAB/TABULEIRO, DE 24 DE MAIO DE 2022**

O **DIRETOR GERAL SUBSTITUTO DO INSTITUTO FEDERAL DE EDUCAÇÃO CIÊNCIA E TECNOLOGIA DO CEARÁ - CAMPUS TABULEIRO DO NORTE,** nomeado pela Portaria nº 1013/GR de 10 de outubro de 2017, no uso da competência que foi delegada aos Diretores Gerais pela Portaria nº 238/GABR/REITORIA, de 1º de março de 2021, e

CONSIDERANDO o constante dos autos do processo nº 23489.001302/2022-89,

## RESOLVE:

Art. 1º Designar os membros abaixo relacionados para compor a Comissão da Banca Examinadora da Prova de Desempenho Didático e Títulos do Processo Seletivo Simplificado do EDITAL Nº 5/2022 GAB-TAB/DG-TAB/TABULEIRO-IFCE, referente à contratação de Professor Substituto para atender IFCE - *campus* Tabuleiro do Norte:

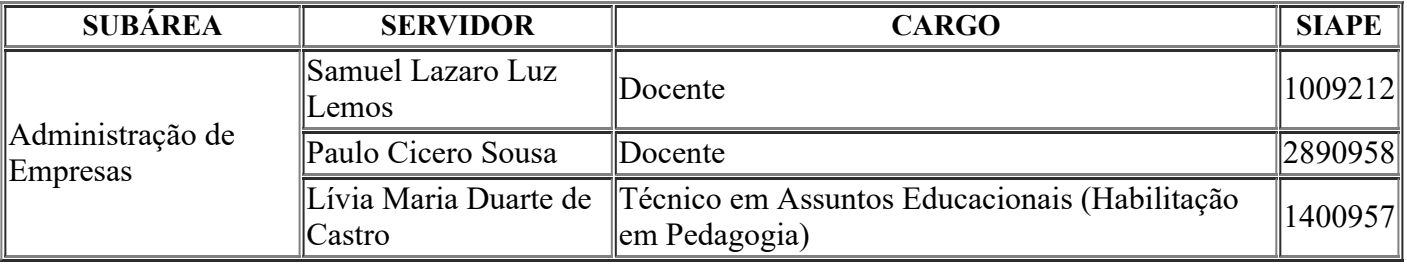

**PUBLIQUE-SE, ANOTE-SE E CUMPRA-SE.**

*assinado eletronicamente)* ADRIANO ERIQUE DE OLIVEIRA LIMA IFCE *campus* Tabuleiro do Norte Diretor Geral Substituto

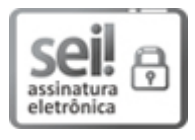

Documento assinado eletronicamente por **Adriano Erique de Oliveira Lima**, **Diretor(a) Geral do Campus Tabuleiro do Norte em Exercício**, em 24/05/2022, às 09:03, com fundamento no art. 6º, § 1º, do Decreto nº 8.539, de 8 de [outubro](http://www.planalto.gov.br/ccivil_03/_Ato2015-2018/2015/Decreto/D8539.htm) de 2015.

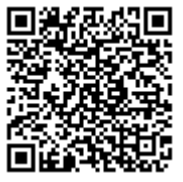

A autenticidade do documento pode ser conferida no site https://sei.ifce.edu.br/sei/controlador\_externo.php? [acao=documento\\_conferir&id\\_orgao\\_acesso\\_externo=0](https://sei.ifce.edu.br/sei/controlador_externo.php?acao=documento_conferir&id_orgao_acesso_externo=0) informando o código verificador **3754526** e o código CRC **36DC6BD8**.

**Referência:** Processo nº 23489.001302/2022-89 SEI nº 3754526

Criado por 2280735, versão 6 por 2280735 em 24/05/2022 08:29:28.